# **brother**

# **Przewodnik Bezpieczeństwa Produktu**

DCP-J140W

Brother Industries, Ltd.

15-1, Naeshiro-cho, Mizuho-ku, Nagoya 467-8561, Japonia

Przed rozpoczęciem korzystania z urządzenia lub przed przystąpieniem do czynności serwisowych należy zapoznać się z niniejszym dokumentem. Nieprzestrzeganie niniejszych instrukcji może zwiększyć ryzyko wystąpienia pożaru, porażenia prądem elektrycznym, poparzenia lub uduszenia. Firma Brother nie ponosi odpowiedzialności za żadne uszkodzenia wynikające z nieprzestrzegania przez właściciela produktu instrukcji zawartych w niniejszym podręczniku.

# **Symbole i konwencje użyte w dokumentacji <sup>1</sup>**

W dokumentacji zostały użyte poniższe symbole oraz konwencje.

# **OSTRZEŻENIE**

OSTRZEŻENIE informuje o potencjalnie niebezpiecznej sytuacji, która może doprowadzić do śmierci lub poważnych obrażeń ciała, jeśli nie zostaną podjęte kroki w celu jej uniknięcia.

# **UWAGA**

UWAGA informuje o potencjalnie niebezpiecznej sytuacji, która może doprowadzić do niewielkich lub umiarkowanych obrażeń ciała, jeśli nie zostaną podjęte kroki w celu jej uniknięcia.

### **Ważne**

WAŻNE informuje o potencjalnie niebezpiecznej sytuacji, która może doprowadzić do uszkodzenia mienia lub utraty funkcjonalności urządzenia, jeśli nie zostaną podięte kroki w celu jej uniknięcia.

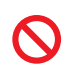

Ikony zakazu oznaczają czynności, których nie należy wykonywać.

Ta ikona oznacza zakaz używania łatwopalnych aerozoli.

Wersia 0

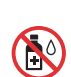

Ta ikona oznacza zakaz używania rozpuszczalników organicznych, takich jak alkohol, i innych płynów.

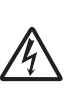

Ikony zagrożenia elektrycznego ostrzegają o występującym ryzyku porażenia prądem elektrycznym.

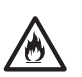

Ikona zagrożenia pożarem informuje o możliwości wystąpienia pożaru.

Uwagi informują o tym, jak należy reagować w danej sytuacji, lub zawierają porady dotyczące wykonywania czynności w kontekście innych funkcji.

**Pogrubienie** Czcionką pogrubioną oznaczono przyciski na panelu sterowania urządzenia lub na ekranie komputera.

*Kursywa* Tekst pisany kursywą wskazuje na ważną informację lub kieruje do pokrewnego tematu.

Courier New Czcionką Courier New oznaczone są komunikaty pojawiające się na wyświetlaczu LCD urządzenia.

Przestrzegaj wszystkich ostrzeżeń i instrukcji umieszczonych na urządzeniu.

# **Nota dotycząca opracowania i publikacji <sup>1</sup>**

Niniejszy podręcznik został opracowany i wydany w celu dostarczenia informacji dotyczących bezpieczeństwa produktu aktualnych na czas publikacji. Informacje zawarte w niniejszym podręczniku mogą zostać zmienione.

Najnowsze wersje podręczników można znaleźć na stronie internetowej <http://solutions.brother.com/>.

# **Wybór bezpiecznego miejsca ustawienia urządzenia1**

Postaw urządzenie na płaskiej, stabilnej powierzchni, wolnej od drgań i wstrząsów, na przykład na biurku. Umieść urządzenie w pobliżu standardowego gniazda elektrycznego z uziemieniem. Wybierz suche, dobrze wentylowane miejsce, w którym temperatura utrzymuje się w granicach od  $10^{\circ}$ C do  $35^{\circ}$ C.

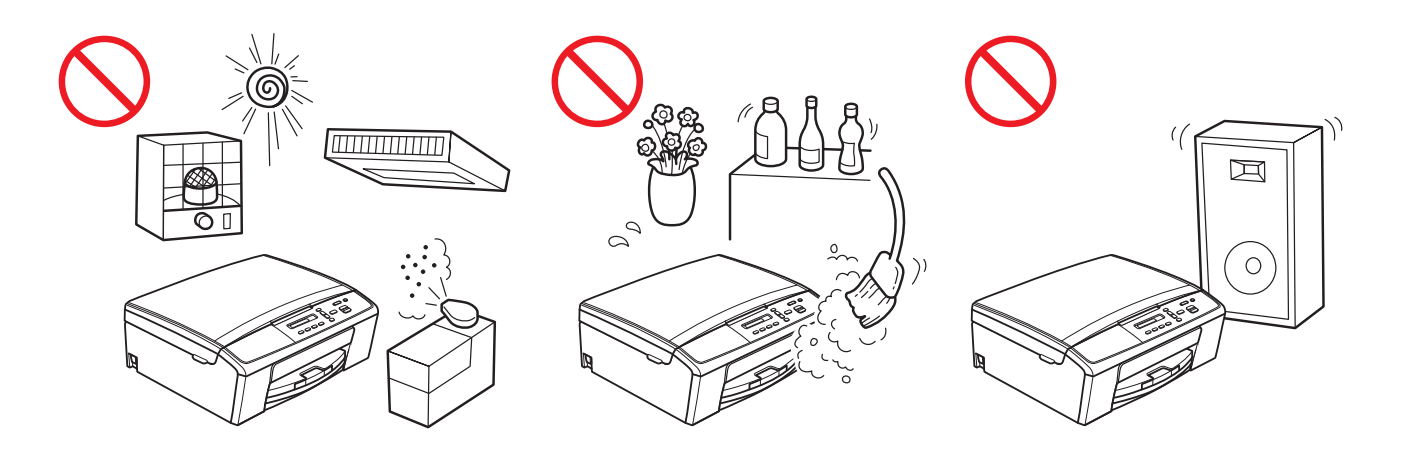

### **OSTRZEŻENIE**

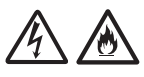

NIE narażaj urządzenia na bezpośrednie działanie światła słonecznego, zbyt wysoką temperaturę, otwarte źródła ognia, korozyjne gazy, wilgoć lub kurz. NIE umieszczaj urządzenia na dywanie lub chodniku, gdyż będzie narażone na działanie kurzu. Kurz może spowodować ryzyko wystąpienia zwarcia elektrycznego lub pożaru. Może również doprowadzić do zniszczenia urządzenia i/lub spowodować, że będzie niesprawne.

NIE umieszczaj urządzenia w pobliżu grzejników, klimatyzatorów, wody, środków chemicznych ani urządzeń, które zawierają magnesy bądź generują pole magnetyczne. Kontakt urządzenia z wodą również może spowodować ryzyko wystąpienia zwarcia elektrycznego bądź pożaru (dotyczy to również zjawiska skraplania pary wodnej spowodowanego ogrzewaniem, działaniem klimatyzacji lub wentylacją).

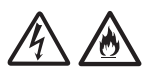

NIE należy umieszczać urządzenia w pobliżu chemikaliów lub w miejscach, w których może dojść do wycieków substancji chemicznych. W szczególności płyny lub rozpuszczalniki organiczne mogą spowodować stopienie lub rozpuszczenie się obudowy i/lub przewodów, a co za tym idzie – zwiększyć ryzyko wystąpienia pożaru lub porażenia prądem elektrycznym. Mogą również spowodować awarię urządzenia lub jego odbarwienie.

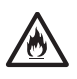

Szczeliny i otwory na obudowie z tyłu i na spodzie urządzenia są otworami wentylacyjnymi. Urządzenie powinno być umieszczone w taki sposób, aby nie stykało się ze ścianą ani innymi urządzeniami, ponieważ mogłoby to spowodować zablokowanie lub zasłonięcie tych otworów. Zablokowanie otworów wentylacyjnych może spowodować przegrzanie i/lub pożar urządzenia.

WAŻNE

- Urządzenie zawsze ustawiaj na równym, twardym podłożu nigdy na łóżku, sofie, dywanie lub podobnych miękkich powierzchniach.
- Nie umieszczaj urządzenia w zabudowie.

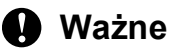

- Na urządzeniu NIE należy kłaść jakichkolwiek przedmiotów.
- NIE umieszczaj urządzenia w pobliżu źródeł zakłóceń takich jak głośniki lub stacje bazowe telefonów bezprzewodowych producentów innych niż firma Brother. Może to zakłócać działanie elektronicznych podzespołów urządzenia.
- NIE ustawiaj urządzenia na powierzchni pochyłej. NIE przechylaj urządzenia po zainstalowaniu wkładów atramentowych. Może to spowodować wyciek atramentu i wewnętrzne uszkodzenie urządzenia.

# **Ogólne środki ostrożności <sup>1</sup>**

### **OSTRZEŻENIE**

Urządzenie jest pakowane w plastikowe opakowania. Plastikowe opakowania nie służą do zabawy. Aby uniknąć zagrożenia uduszeniem, opakowania należy przechowywać z dala od dzieci i niemowląt i odpowiednio je usunąć.

Informacje dotyczące użytkowników z rozrusznikami serca

Niniejsze urządzenie wytwarza niewielkie pole magnetyczne. W przypadku stwierdzenia nietypowych objawów związanych z rozrusznikiem serca podczas przebywania w pobliżu urządzenia należy oddalić się od urządzenia i natychmiast skontaktować się z lekarzem.

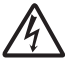

Unikaj używania urządzenia podczas burzy. Może się to wiązać z ryzykiem porażenia piorunem.

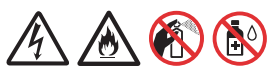

Do czyszczenia wewnętrznych lub zewnętrznych powierzchni urządzenia NIE należy używać łatwopalnych substancji ani żadnych aerozoli bądź rozpuszczalników organicznych/płynów zawierających alkohol lub amoniak. Może to spowodować pożar lub porażenie elektryczne.

### **UWAGA**

Nie należy próbować wyciągać kartek, które jeszcze nie zostały do końca wydrukowane i nie zostały całkowicie wysunięte z urządzenia. Nieprzestrzeganie tego zalecenia może spowodować urazy palców spowodowane zablokowaniem ich przez rolkę.

Obsługa urządzenia może się wiązać z ryzykiem obrażenia ciała, jeśli pokrywy (zacieniowane) zostaną zamknięte przy użyciu siły. Należy zachować ostrożność, kładąc dłoń w obszarach przedstawionych na ilustracjach.

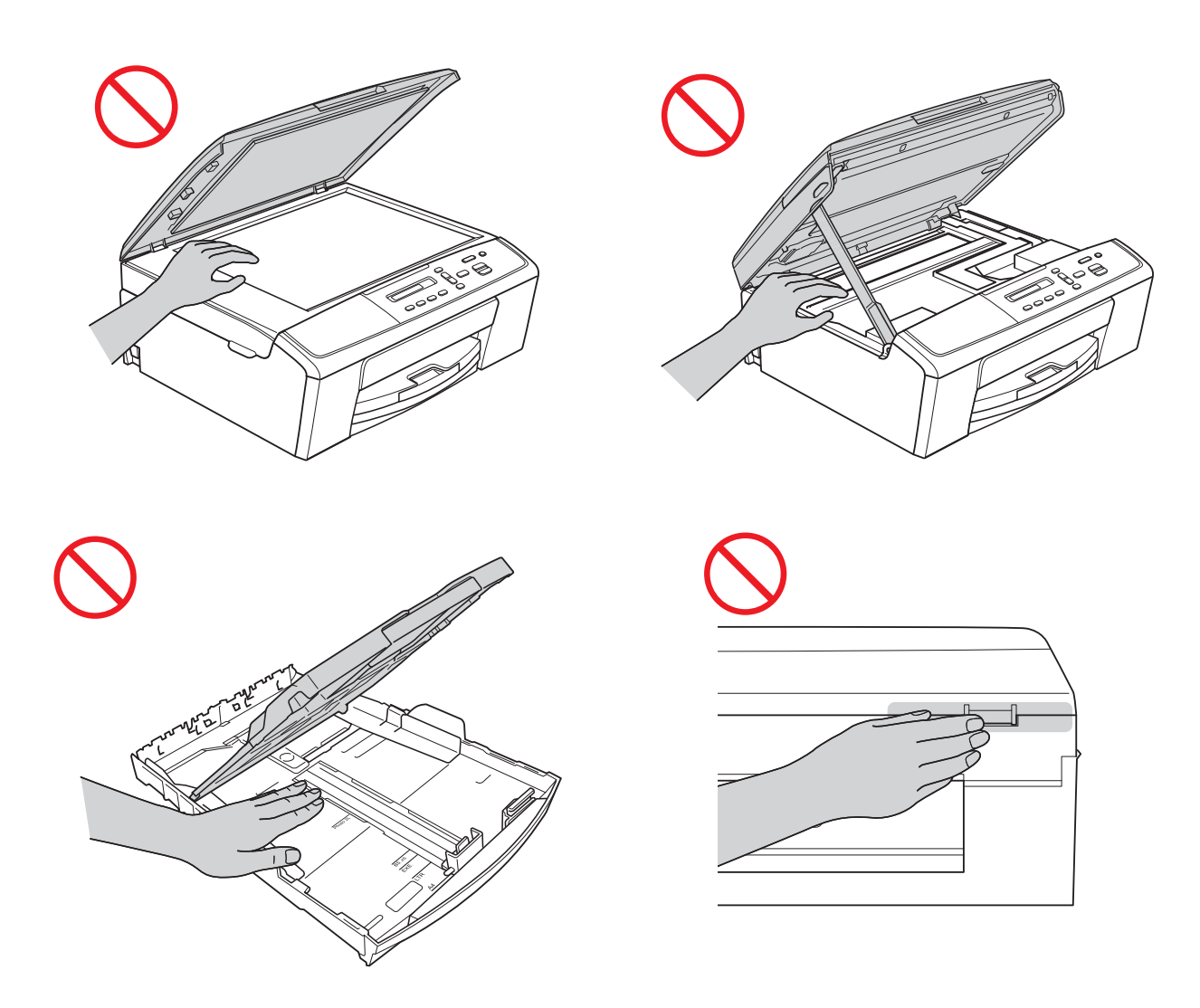

NIE dotykaj obszaru przedstawionego na ilustracji jako zacieniowany. Może to spowodować skaleczenie palców przez krawędź urządzenia.

![](_page_5_Picture_1.jpeg)

NIE przenoś urządzenia, trzymając je za pokrywę skanera lub pokrywę usuwania zacięć. Może to spowodować wyśliźnięcie się urządzenia z rąk. Urządzenie można przenosić, wyłącznie trzymając dłonie pod całym urządzeniem.

![](_page_5_Picture_3.jpeg)

# $\boldsymbol{\mathsf{O}}$

Nie należy usuwać przymocowanych do urządzenia etykiet z numerem seryjnym i instrukcjami.

### **Ważne**

Zakłócenia zasilania mogą spowodować usunięcie informacji z pamięci urządzenia.

# **Bezpieczne podłączanie urządzenia <sup>1</sup>**

### **OSTRZEŻENIE**

![](_page_6_Picture_2.jpeg)

Wewnątrz urządzenia znajdują się elektrody wysokiego napięcia. Przed uzyskaniem dostępu do wnętrza urządzenia, na przykład w celu przeprowadzenia czynności serwisowych, takich jak czyszczenie, należy upewnić się, że został odłączony przewód zasilający od gniazda elektrycznego.

![](_page_6_Picture_4.jpeg)

NIE dotykaj wtyczki wilgotnymi rękami. Może to spowodować porażenie prądem elektrycznym.

![](_page_6_Picture_7.jpeg)

Zawsze się upewniaj, że wtyczka została całkowicie włożona do gniazda.

![](_page_6_Picture_10.jpeg)

Urządzenie należy podłączyć do znajdującego się w pobliżu uziemionego źródła zasilania o napięciu zgodnym z informacją podaną na etykiecie. NIE podłączaj urządzenia do źródła zasilania prądem stałym ani do przemiennika. Może to spowodować porażenie prądem elektrycznym. W przypadku braku pewności co do używanego źródła zasilania skontaktuj się z wykwalifikowanym elektrykiem.

Niniejsze urządzenie jest wyposażone w trójstykową wtyczkę z uziemieniem. Wtyczka ta pasuje tylko do gniazda z uziemieniem. Stanowi to zabezpieczenie. Jeśli nie można włożyć wtyczki do gniazda, wezwij elektryka, aby wymienił gniazdo na gniazdo nowego typu. NIE używaj wtyczki z uziemieniem w żadnym innym gnieździe za wyjątkiem ściśle określonego miejsca, ponieważ może to doprowadzić do porażenia prądem elektrycznym.

![](_page_7_Picture_2.jpeg)

NIE korzystaj z urządzenia, jeśli przewód zasilający jest postrzępiony lub uszkodzony, gdyż grozi to porażeniem prądem elektrycznym lub pożarem.

![](_page_7_Picture_5.jpeg)

NIE ciągnij za środkową część przewodu zasilającego. NIE dopuść do tego, aby na przewodzie zasilającym leżały jakiekolwiek przedmioty. NIE umieszczaj urządzenia w miejscu, w którym można nastąpić na przewód. Może to spowodować porażenie prądem elektrycznym lub pożar.

Firma Brother STANOWCZO ODRADZA stosowanie jakichkolwiek przedłużaczy.

# **Naprawa urządzenia <sup>1</sup>**

NIE próbuj naprawiać urządzenia samodzielnie. Otwarcie lub usunięcie pokryw może narazić użytkownika na kontakt z elementami pod wysokim napięciem i wiąże się z innymi rodzajami ryzyka, a także może spowodować unieważnienie gwarancji. W przypadku wystąpienia jakichkolwiek problemów związanych z urządzeniem skontaktuj się z przedstawicielem lub z działem obsługi klienta firmy Brother.

### **OSTRZEŻENIE**

![](_page_8_Picture_3.jpeg)

Jeśli urządzenie zostało upuszczone lub została uszkodzona obudowa, istnieje niebezpieczeństwo porażenia prądem elektrycznym. Odłącz urządzenie od gniazda zasilania i skontaktuj się z przedstawicielem lub z działem obsługi klienta firmy Brother.

## **UWAGA**

Jeśli urządzenie jest zbytnio rozgrzane, wydziela się dym lub silne zapachy albo przypadkowo został na nie wylany płyn, należy je natychmiast odłączyć od gniazda elektrycznego. Skontaktuj się z przedstawicielem firmy Brother lub z działem obsługi klienta.

![](_page_8_Picture_7.jpeg)

### **Ważne**

Jeśli mimo zastosowania się do instrukcji obsługi urządzenie nie pracuje prawidłowo, dokonaj tylko tych regulacji, które opisano w instrukcji obsługi. Niepoprawne wyregulowanie innych elementów sterujących może spowodować uszkodzenie urządzenia, a przywrócenie jego normalnego działania prawdopodobnie będzie wymagać dużego wkładu pracy wykwalifikowanego technika.

# **Gwarancja na produkt i zakres odpowiedzialności**

Żadne zawarte w niniejszym podręczniku informacje nie wpływają na istniejące gwarancje na produkty i nie można ich interpretować jako udzielenia jakichkolwiek dodatkowych gwarancji. Nieprzestrzeganie instrukcji bezpieczeństwa zawartych w niniejszym podręczniku może spowodować unieważnienie gwarancji urządzenia.

### **OSTRZEŻENIE**

Używaj wyłącznie przewodu zasilającego dostarczonego z urządzeniem.

To urządzenie należy zainstalować w pobliżu łatwo dostępnego gniazda elektrycznego. W razie zagrożenia należy odłączyć przewód zasilający od gniazda elektrycznego, aby całkowicie odciąć zasilanie.

### **Deklaracja zgodności (tylko Europa) <sup>1</sup>**

Firma Brother Industries Ltd, z siedzibą w 15-1 Naeshiro-cho, Mizuho-ku, Nagoya 467-8561 Japonia oświadcza, że ten produkt jest zgodny z istotnymi wymogami dyrektyw 1999/5/WE i 2009/125/WE.

Deklarację zgodności można znaleźć w witrynie internetowej firmy Brother.

Wejdź na stronę<http://solutions.brother.com/>

- -> wybierz odpowiedni region (np. Europa)
- -> wybierz odpowiedni kraj
- -> wybierz odpowiedni model
- -> wybierz pozycję "Podręczniki"
- -> wybierz pozycję Deklaracja zgodności (w razie konieczności wybierz odpowiedni język)

### **Zakłócenia radiowe <sup>1</sup>**

Urządzenie jest zgodne z normą EN55022 (publikacja CISPR nr 22)/klasa B. Podłączając urządzenie do komputera, używaj przewodu USB, którego długość nie przekracza 2 metry.

### **Informacje dotyczące recyklingu zgodnie z Dyrektywą w sprawie zużytego sprzętu elektrycznego i elektronicznego (2002/96/WE) oraz baterii i akumulatorów (2006/66/WE) <sup>1</sup>**

![](_page_10_Picture_3.jpeg)

![](_page_10_Picture_4.jpeg)

Oznaczenie produktu Oznaczenie baterii

**Tylko w Unii Europejskiej**

Ten product (bateria) jest oznaczony jednym z powyższych symboli recyklingu. Oznacza to, że po zużyciu należy go oddać do odpowiedniego punktu zbiórki i nie należy umieszczać go razem z typowymi odpadami domowymi.

### **Deklaracja zgodności z międzynarodowym programem ENERGY STAR® <sup>1</sup>**

Celem międzynarodowego programu ENERGY STAR® jest promowanie rozwoju i popularyzacja energooszczędnego sprzętu biurowego.

Jako partner programu ENERGY STAR<sup>®</sup> firma Brother Industries, Ltd. deklaruje, że produkt spełnia zalecenia ENERGY STAR<sup>®</sup> dotyczące oszczędności energii.

![](_page_10_Picture_12.jpeg)

# **Znaki towarowe <sup>1</sup>**

Logo Brother jest zastrzeżonym znakiem towarowym firmy Brother Industries, Ltd.

Nazwa Windows Vista jest zastrzeżonym znakiem towarowym lub znakiem towarowym firmy Microsoft Corporation w Stanach Zjednoczonych i/lub innych krajach.

Microsoft, Windows, Windows Server i Internet Explorer są zastrzeżonymi znakami towarowymi lub znakami towarowymi firmy Microsoft Corporation w Stanach Zjednoczonych i/lub innych krajach.

Apple, Macintosh i Mac OS są zastrzeżonymi znakami towarowymi firmy Apple Inc. w Stanach Zjednoczonych i/lub innych krajach.

Adobe, Illustrator i Photoshop to zastrzeżone znaki towarowe lub znaki towarowe firmy Adobe Systems Incorporated w Stanach Zjednoczonych i/lub innych krajach.

Nuance, logo Nuance, PaperPort i ScanSoft są znakami towarowymi lub zastrzeżonymi znakami towarowymi firmy Nuance Communications Inc. lub jej spółek stowarzyszonych w Stanach Zjednoczonych i/lub w innych krajach.

AOSS jest znakiem towarowym firmy Buffalo Inc.

WPA, WPA2, Wi-Fi Protected Access i Wi-Fi Protected Setup są znakami stowarzyszenia Wi-Fi Alliance.

Wi-Fi i Wi-Fi Alliance są zastrzeżonymi znakami towarowymi stowarzyszenia Wi-Fi Alliance.

AMD jest znakiem towarowym firmy Advanced Micro Devices, Inc.

FaceFilter Studio jest znakiem towarowym firmy Reallusion, Inc.

UNIX jest zastrzeżonym znakiem towarowym konsorcjum The Open Group w Stanach Zjednoczonych i innych krajach.

Linux jest zastrzeżonym znakiem towarowym Linusa Torvaldsa w Stanach Zjednoczonych i innych krajach.

Corel i CorelDraw są znakami towarowymi lub zastrzeżonymi znakami towarowymi korporacji Corel Corporation i/lub jej spółek zależnych w Kanadzie, Stanach Zjednoczonych i/lub innych krajach.

Każda firma, której nazwa oprogramowania została wymieniona w tym podręczniku, posiada umowę licencyjną na oprogramowanie będące jej własnością.

**Wszystkie nazwy handlowe oraz nazwy produktów spółek występujące na produktach Brother, powiązane dokumenty oraz wszelkie inne materiały są znakami towarowymi lub zastrzeżonymi znakami towarowymi odpowiednich spółek.**

# **Uwagi dotyczące licencji na oprogramowanie typu open source <sup>1</sup>**

Ten produkt zawiera oprogramowanie typu open source.

Aby zapoznać z uwagami dotyczącymi licencji na oprogramowanie typu open source, należy przejść do sekcji pobierania podręczników na stronie internetowej odpowiedniej dla posiadanego modelu w witrynie internetowej Brother Solutions Center pod adresem [http://solutions.brother.com/.](http://solutions.brother.com/)

# **Prawo autorskie i licencja <sup>1</sup>**

©2012 Brother Industries, Ltd. Wszelkie prawa zastrzeżone.

Ten produkt zawiera oprogramowanie opracowane przez następujących producentów:

©1983-1998 PACIFIC SOFTWORKS, INC. WSZELKIE PRAWA ZASTRZEŻONE.

©2008 Devicescape Software, Inc. Wszelkie prawa zastrzeżone.

Ten produkt zawiera oprogramowanie "KASAGO TCP/IP" opracowane przez firmę ZUKEN ELMIC, Inc.

# **Wykorzystanie sprzętu kopiującego w sposób niezgodny z prawem <sup>1</sup>**

Wykonywanie kopii (reprodukcji) niektórych pozycji lub dokumentów z zamiarem oszustwa jest przestępstwem. Poniżej przedstawiono niepełną listę dokumentów, których kopiowanie może być niezgodne z prawem. W razie wątpliwości dotyczących poszczególnych pozycji lub dokumentów należy się skontaktować z prawnikiem i/lub odpowiednimi władzami.

- Banknoty
- Obligacje i inne papiery wartościowe
- Certyfikaty depozytowe
- Dokumenty dotyczące służby w siłach zbrojnych oraz dokumenty poborowe
- Paszporty
- Znaczki pocztowe (stemplowane i niestemplowane)
- Dokumenty imigracyjne
- Dokumenty opieki społecznej
- Czeki lub weksle wystawione przez agencje rządowe
- Dokumenty identyfikacyjne lub identyfikatory

Dodatkowo, zgodnie z przepisami obowiązującymi w niektórych krajach, nie mogą być kopiowane licencje i certyfikaty upoważniające do prowadzenia pojazdów silnikowych.

Nie należy kopiować legalnie dzieł objętych prawami autorskimi. Zakaz ten nie dotyczy dozwolonego użytku części takich dzieł. Wielokrotne kopiowanie może świadczyć o nieprawidłowym wykorzystywaniu. Prace artystyczne powinny być traktowane jak inne dokumenty podlegające ustawie o prawie autorskim.

# **brother.**